## **Digital Path**

**SAVVI** 

## Getting Started with Savvas Realize

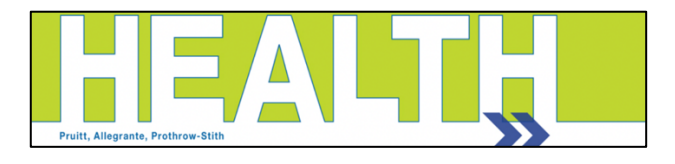

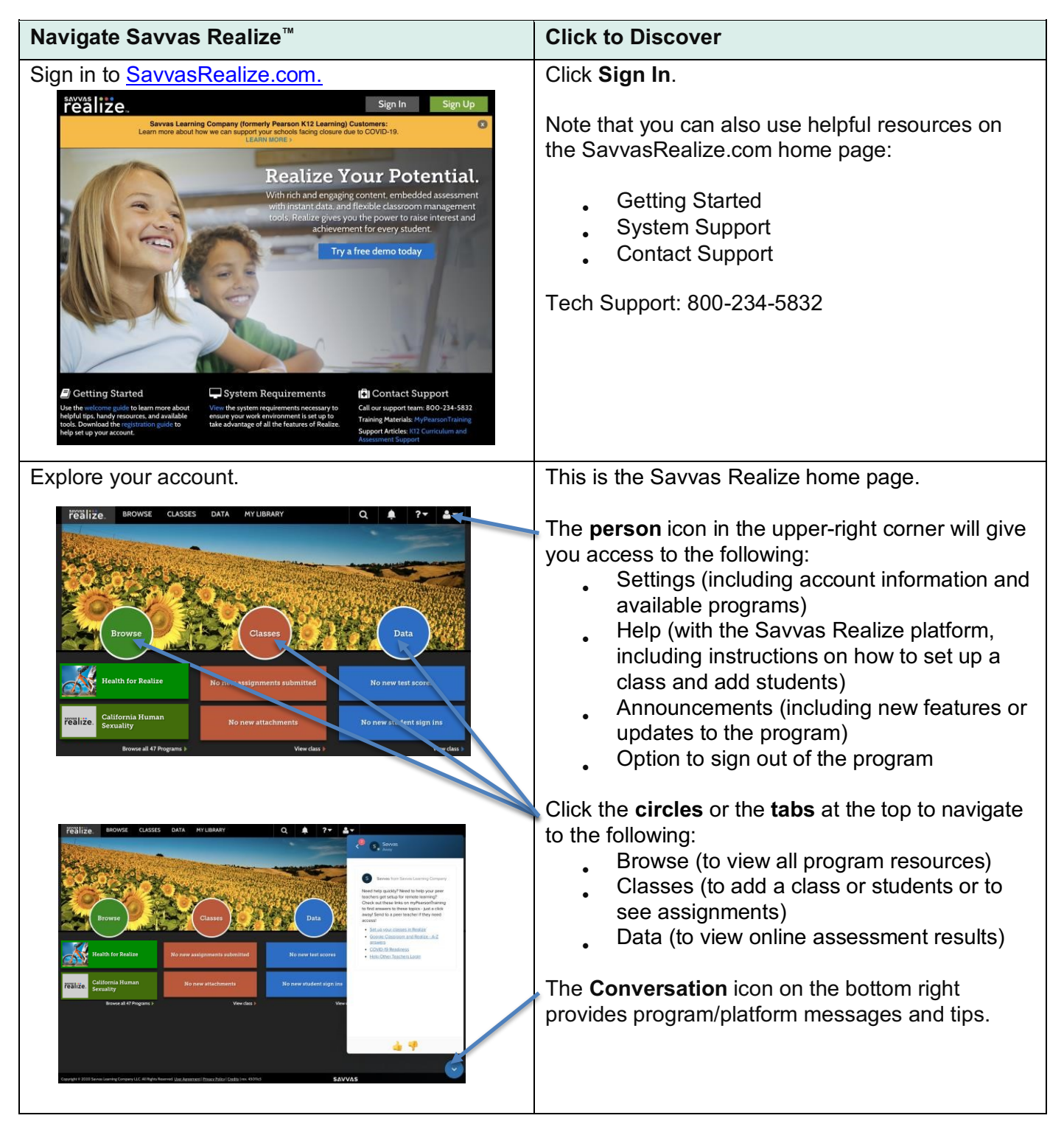

Copyright © 2020 Savvas Learning Company LLC All Rights Reserved. **Savvas™** and **Savvas Learning Company™** are the exclusive trademarks<br>of Savvas Learning Company LLC in the US and in other countries. Pearson and Pearson

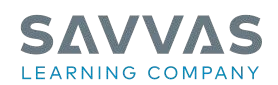

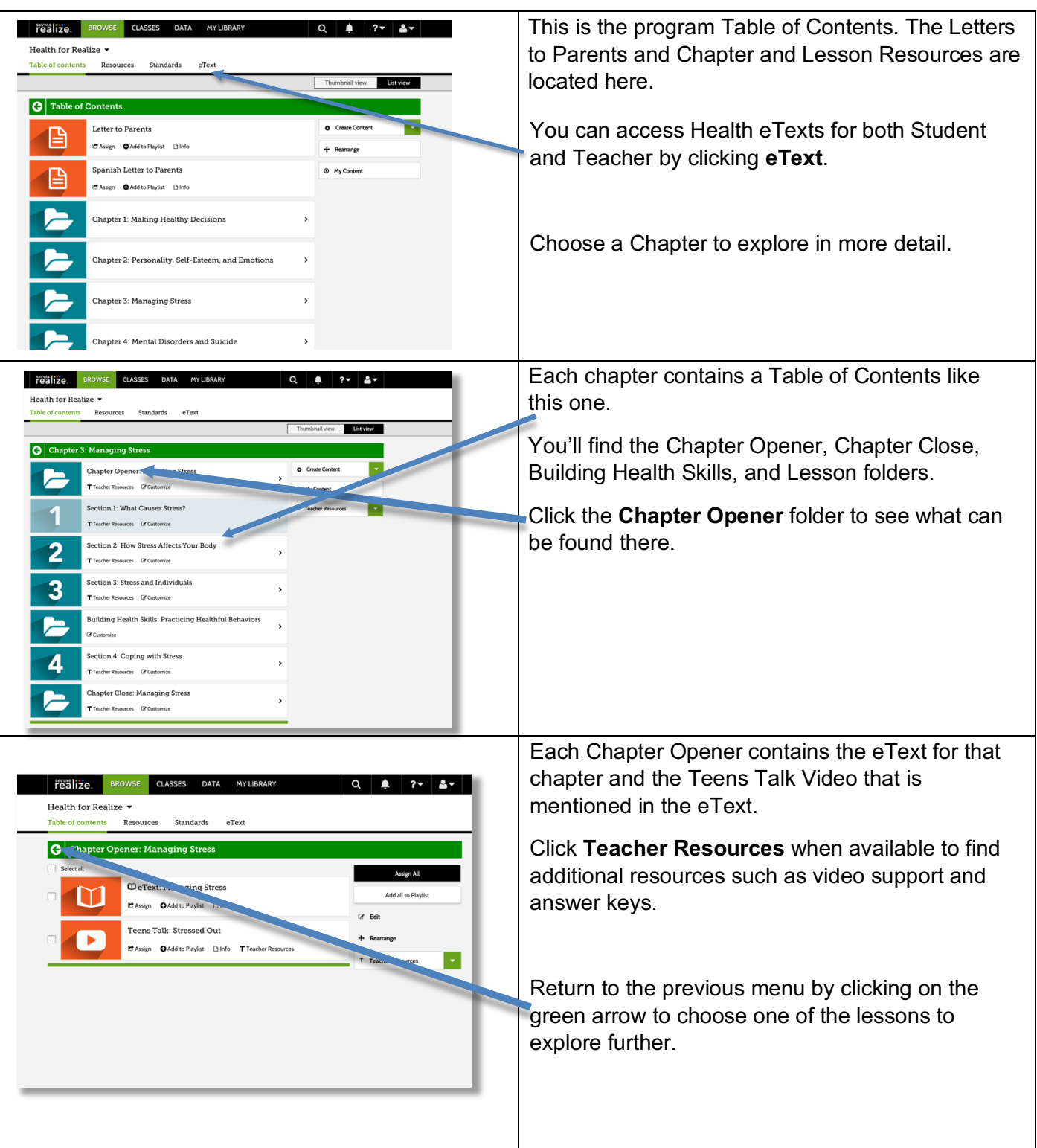

Copyright © 2020 Savvas Learning Company LLC All Rights Reserved. **Savvas™** and **Savvas Learning Company™** are the exclusive trademarks<br>of Savvas Learning Company LLC in the US and in other countries. Pearson and Pearson

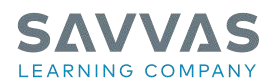

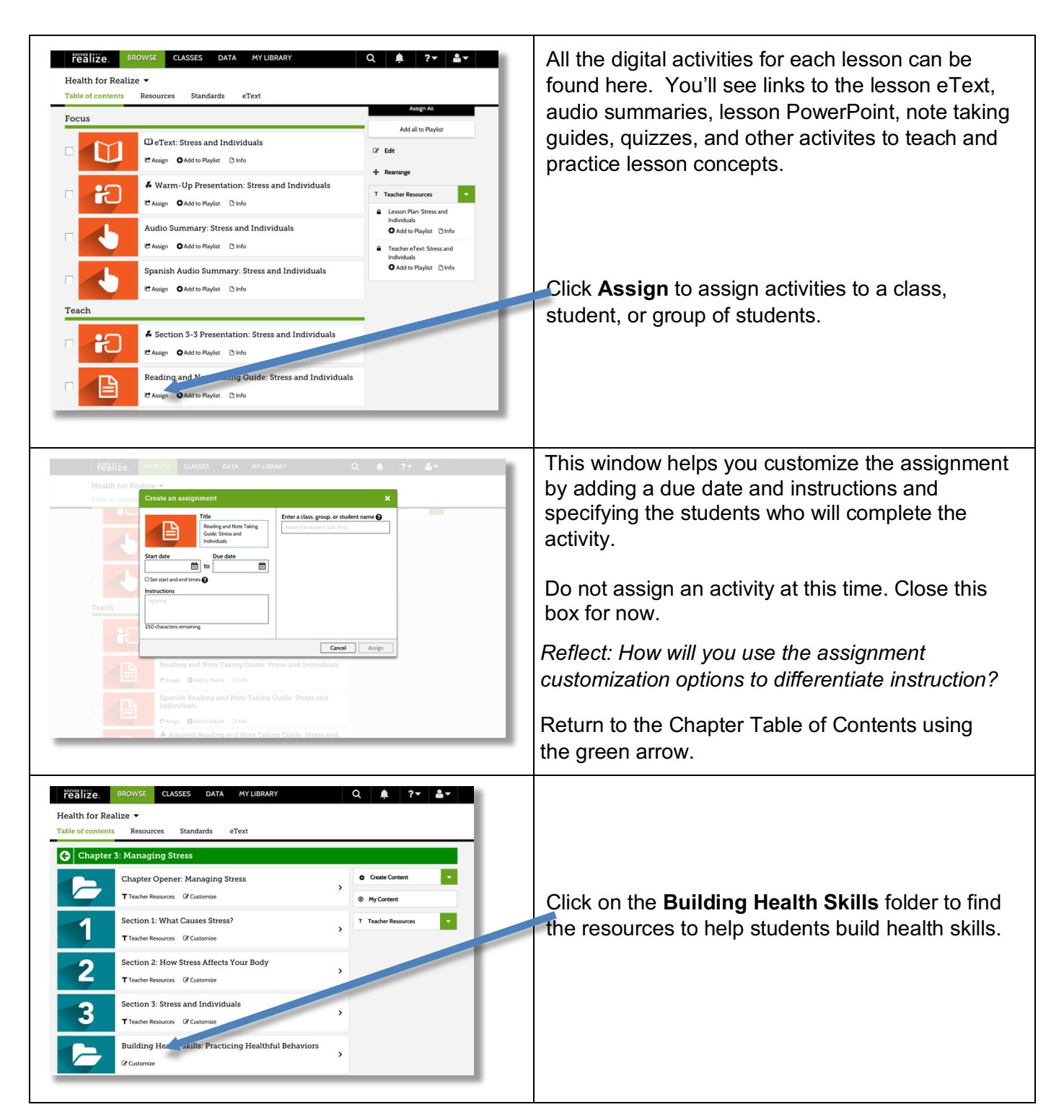

Copyright © 2020 Savvas Learning Company LLC All Rights Reserved. **Savvas™** and **Savvas Learning Company™** are the exclusive trademarks<br>of Savvas Learning Company LLC in the US and in other countries. Pearson and Pearson